From:

"Dan Fay (Exchange)" <danf@exchange.microsoft.com>

To:

"John Gailey (E-mail)" < JGAILEY@NOVELL.COM>

Date:

Mon, Feb 9, 1998 5:24 PM

Subject:

Details for NT5 program

John,

Here is the pointer to the NT5 details.

## Dan

1. Company shall submit New Version for Designed for Windows 98 and Windows NT or Designed for BackOffice logo testing within 3 months of Windows NT5 RTM date.

http://www.microsoft.com/windows/thirdparty/winlogo/enterprise/roadmap2.htm

2. Company will develop New Version as a WIN32-based application and support the following Windows NT5-specific technical features:

Most of the information can be found at http://www.microsoft.com/ntserver/guide/nt5\_pdcwp.asp?A=2&B=12

Provide application setup support for the Microsoft Installation Service and install as a "Clean Application" based on the Designed for Windows Logo Guidelines.

http://www.microsoft.com/windows/thirdparty/winlogo/logo/clean\_1.htm (From

http://www.microsoft.com/windows/thirdparty/winlogo/logo/default.htm)

Supply a Windows 95 to Windows NT5 Migration DLL for upgrading the Windows 95 version of application to a Windows NT5 system during a system upgrade.

http://www.microsoft.com/msdn/news/feature/110397/migration/

Support the Windows NT5 Directory Service: advertise your service(s) in the directory, locate your service(s) from clients through the directory and extend the directory service with application specific information. (example, employee badge number for a HR type application) http://mscominternal/ntserver/guide/adsi.asp?A=2&B=12

Use the Windows NT5 Security Service for authentication, encryption, access control, signing & sealing.

http://mscominternal/ntserver/guide/nt5\_pdcwp.asp?A=2&B=12#a4 http://www.microsoft.com/syspro/technet/technol/internet/inetsec.htm

Support the Component Object Model with your application. DCOM applications must use the Class Store.

COM - http://www.microsoft.com/com/ DCOM

-http://premium.microsoft.com/isapi/devonly/prodinfo/msdnprod/msdnlib.id c?theURL=/msdn/library/bkgrnd/dcomarch.htm

Operate properly in a multiple-monitor environment. http://premium.microsoft.com/isapi/devonly/prodinfo/msdnprod/msdnlib.idc ?theURL=/msdn/library/sdkdoc/lnav 3ptg.htm

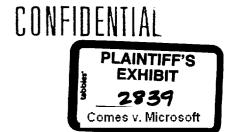

If there are any unique hardware devices required, they should support running in a Plug and Play environment: Listen for Windows Messages about new devices.

http://www.microsoft.com/ntserver/guide/nt5\_pdcwp.asp?A=2&B=12#a19

Support Advanced Configuration and Power Interface (ACPI)/OnNow: Listen for Windows Messages for power status http://premium.microsoft.com/isapi/devonly/prodinfo/msdnprod/msdnlib.idc ?theURL=/msdn/library/sdkdoc/lnav\_3gms.htm

Support Web Based Enterprise Management: Model the application(s) by using, and where necessary, extending the Common Information Model (CIM). Ship this definition as a Managed Object File (MOF) and, if the standard WBEM providers are not sufficient, deliver a WBEM Provider to populate the model.

WMI - http://www.microsoft.com/management/wmi\_field\_briefing\_v1\_0.htm WBEM - http://wbem.freerange.com/

For any management and configuration of the application(s), provide a snap-in for the Microsoft Management Console (MMC)

MMC - http://www.microsoft.com/management/mmc/helpmenu\_productnews.htm

| Company will adhere to the following user interface guidelines:          |
|--------------------------------------------------------------------------|
| ( If the user interface is HTML based, Internet Explorer 4.0 must        |
| be set as the default browser.                                           |
| ( HTMLHelp must be used to implement the application's help              |
| system.                                                                  |
| http://www.microsoft.com/workshop/author/htmlhelp/home-f.htm             |
| ( UI must conform to win98/nt5 logo guidelines.                          |
| ( Application will support desktop banners for the application and       |
| its files.                                                               |
| ( If the application is written in Java, the Microsoft Virtual           |
| Machine for Java will be the default VM, and AFC will be used for UI     |
| elements.                                                                |
| http://premium.microsoft.com/isapi/devonly/prodinfo/msdnprod/msdnlib.idc |
| ?theURL=/msdn/library/sdkdoc/lnay_3oms.htm                               |